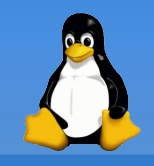

· Quel est le mode octal correspondant à :

**TWXTWXTWX** 

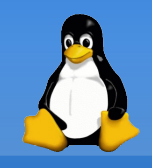

#### · Quel est le mode octal correspondant à :  $rwxrwx = > 4 + 2 + 1 4 + 2 + 1 4 + 2 + 1 = > 777$

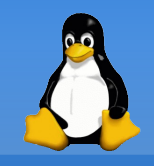

· Quel est le mode octal correspondant à :  $rwxrwx = > 4 + 2 + 1 4 + 2 + 1 4 + 2 + 1 = > 777$  $\Gamma W-\Gamma--\Gamma--$ 

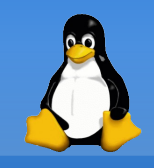

· Quel est le mode octal correspondant à :  $rwxrwxrwx \implies 4+2+14+2+14+2+1 \implies 777$ 

 $rw-r-r--=>4+2+04+0+04+0+0=>644$ 

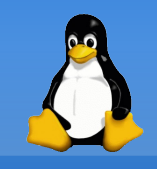

· Quel est le mode octal correspondant à :  $rwxrwxrwx \implies 4+2+14+2+14+2+1 \implies 777$  $rw-r-r-- = > 4+2+0$  4+0+0 4+0+0 = 644

 $--X--XT-X$ 

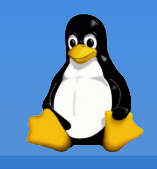

• Quel est le mode octal correspondant à :

 $rwxrwxrwx \implies 4+2+14+2+14+2+1 \implies 777$ 

 $rw-r-r--=>4+2+04+0+04+0+0=>644$ 

 $--x--x--x$  => 0+0+1 0+0+1 4+0+1 => 115

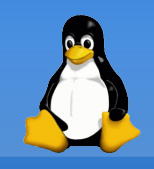

· Quel est le mode littéral correspondant à : 755

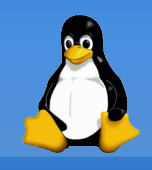

· Quel est le mode littéral correspondant à :  $755 \Rightarrow 4+2+14+0+14+0+1 \Rightarrow$  rwxr-xr-x

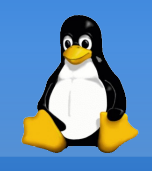

· Quel est le mode littéral correspondant à :  $755 \Rightarrow 4+2+14+0+14+0+1 \Rightarrow$  rwxr-xr-x 640

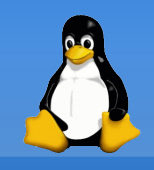

- · Quel est le mode littéral correspondant à :
- $755 \Rightarrow 4+2+14+0+14+0+1 \Rightarrow$  rwxr-xr-x
- $640 \Rightarrow 4+2+04+0+00+0+0 \Rightarrow rw-r---$

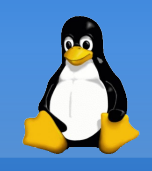

- · Quel est le mode littéral correspondant à :
- $755 \Rightarrow 4+2+14+0+14+0+1 \Rightarrow$  rwxr-xr-x
- $640 \Rightarrow 4+2+04+0+00+0+0 \Rightarrow rw-r---$
- 4751

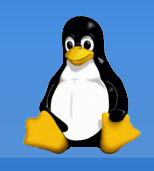

- Quel est le mode littéral correspondant à :
- $755 \Rightarrow 4+2+14+0+14+0+1 \Rightarrow$  rwxr-xr-x
- $640 \Rightarrow 4+2+04+0+00+0+0 \Rightarrow \text{rw-}r---$
- $4751 =$  >  $54+2+14+0+10+0+1$  =  $>$  rwsr-x--x

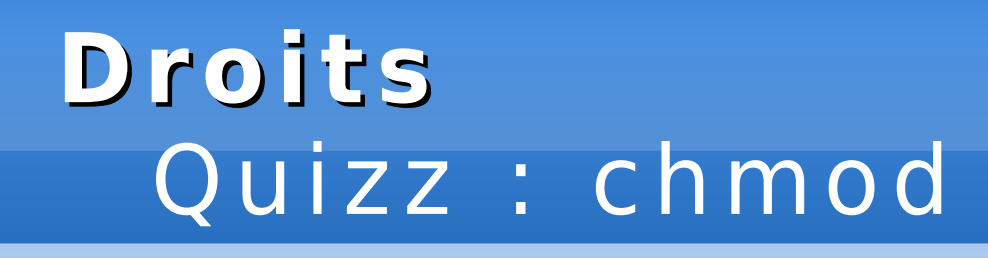

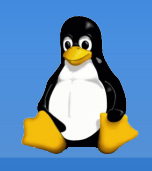

• Quel modificateurs (ugo+/-rwx) doit on appliquer au modes suivants pour obtenir le mode octal 600 :

755

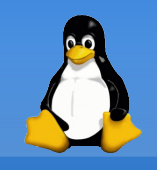

• Quel modificateurs (ugo+/-rwx) doit on appliquer au modes suivants pour obtenir le mode octal 600 :

 $755 \Rightarrow$  chmod u-x,og-rx (ou chmod a-x,og-r)

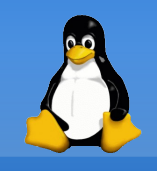

- Quel modificateurs (ugo+/-rwx) doit on appliquer au modes suivants pour obtenir le mode octal 600 :
- $755 \Rightarrow$  chmod u-x,og-rx (ou chmod a-x,og-r)

011

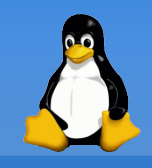

- Quel modificateurs (ugo+/-rwx) doit on appliquer au modes suivants pour obtenir le mode octal 600 :
- $755 \Rightarrow$  chmod u-x,og-rx (ou chmod a-x,og-r)
- $011$  =  $>$  chmod u + rw, og-x

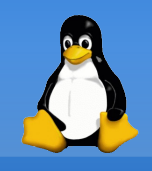

- Quel masque (umask) dois-je utiliser si je veux que mes répertoires et fichiers :
	- ne soient accessibles (rw) que par mon groupe et moi

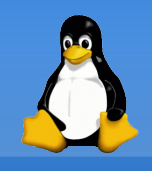

- · Quel masque (umask) dois-je utiliser si je veux que mes répertoires et fichiers :
	- ne soient accessibles (rw) que par mon groupe et moi umask 007

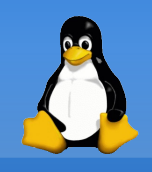

- Quel masque (umask) dois-je utiliser si je veux que mes répertoires et fichiers :
	- ne soient accessibles (rw) que par mon groupe et moi umask 007
	- soient lisibles par les membres de mon groupe principal

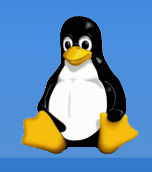

- · Quel masque (umask) dois-je utiliser si je veux que mes répertoires et fichiers :
	- ne soient accessibles (rw) que par mon groupe et moi umask 007
	- soient lisibles par les membres de mon groupe principal

umask 027